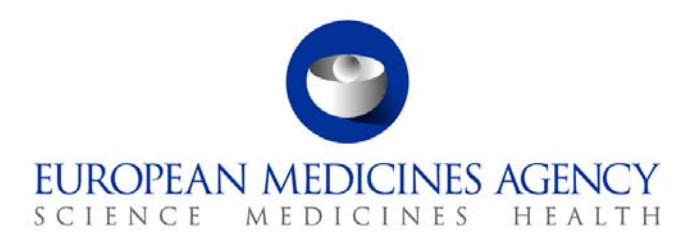

# Standard operating procedure

Title: Scientific and administrative support to working groups and working party under the Compliance and Inspection Sector responsibility

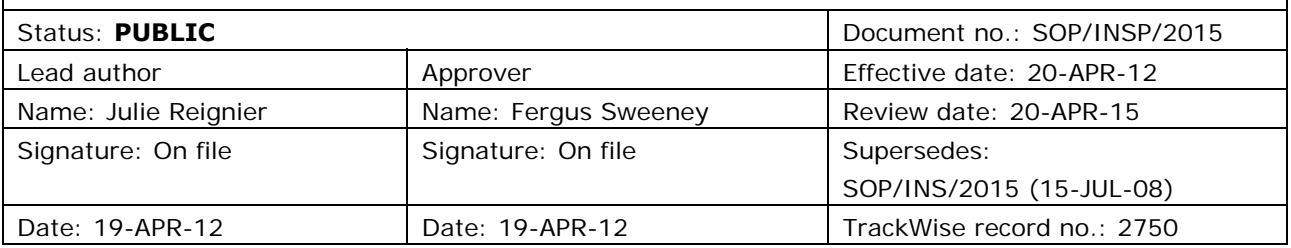

#### **1. Purpose**

To ensure effective support, planning and preparation of all groups and working party under the Compliance and Inspection sector responsibility, i.e. GCP Inspectors Working Group, PhV Inspectors Working Group, GMP/GDP Inspectors Working Group and Quality Working Party (QWP).

## **2. Scope**

This SOP applies to the Compliance and Inspection sector.

## **3. Responsibilities**

It is the responsibility of the Head of Sector or each Section Head and respective Scientific Administrator responsible for the Working Group/Working Party to ensure that this procedure is adhered to. The responsibility for the execution of a particular part of this procedure is identified in the right-hand column of section 9.

## **4. Changes since last revision**

Update to reflect the new organisational names in the Agency and changes with the organisation of WGs/WP.

## **5. Documents needed for this SOP**

N/A.

7 Westferry Circus **●** Canary Wharf **●** London E14 4HB **●** United Kingdom **Telephone** +44 (0)20 7418 8400 **Facsimile** +44 (0)207 8416 **E-mail** info@ema.europa.eu **Website** www.ema.europa.eu <br> **E-mail** info@ema.europa.eu **Website** www.ema.europa.eu

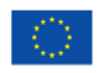

© European Medicines Agency, 2012. Reproduction is authorised provided the source is acknowledged.

## **6. Related documents**

- SOP/EMEA/0040 Checking of Experts.
- MMS User Manual: Open MMS II and click on User Guide link.
- ECD (Eudra Common Directory) user guide.

## **7. Definitions**

In this procedure the following abbreviations are used:

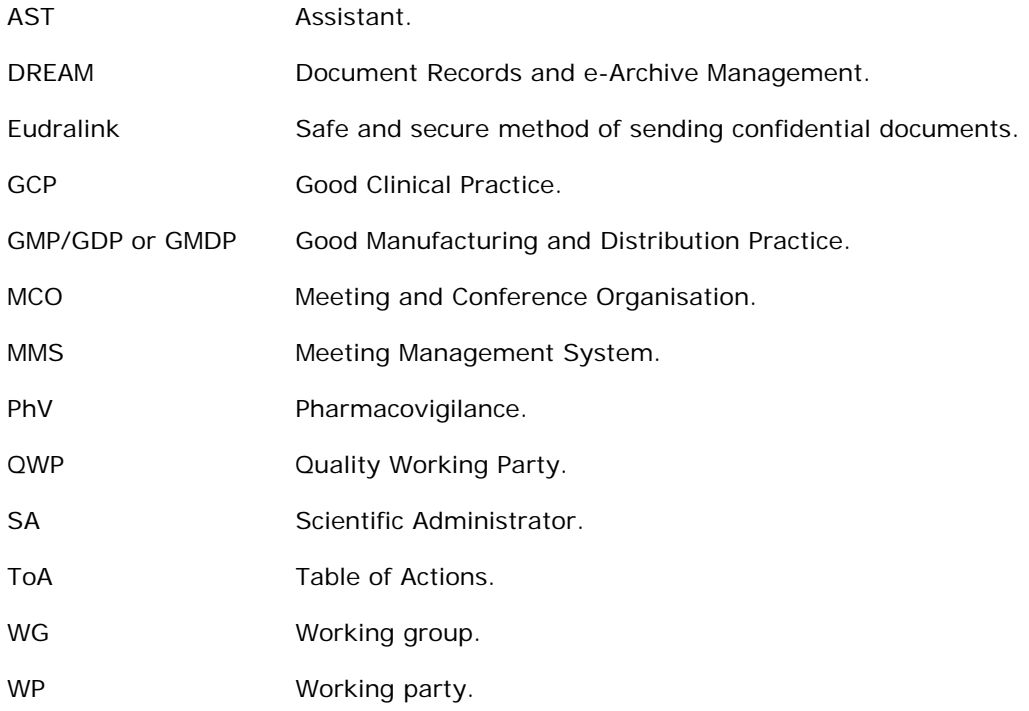

## **8. Process map(s)/ flow chart(s)**

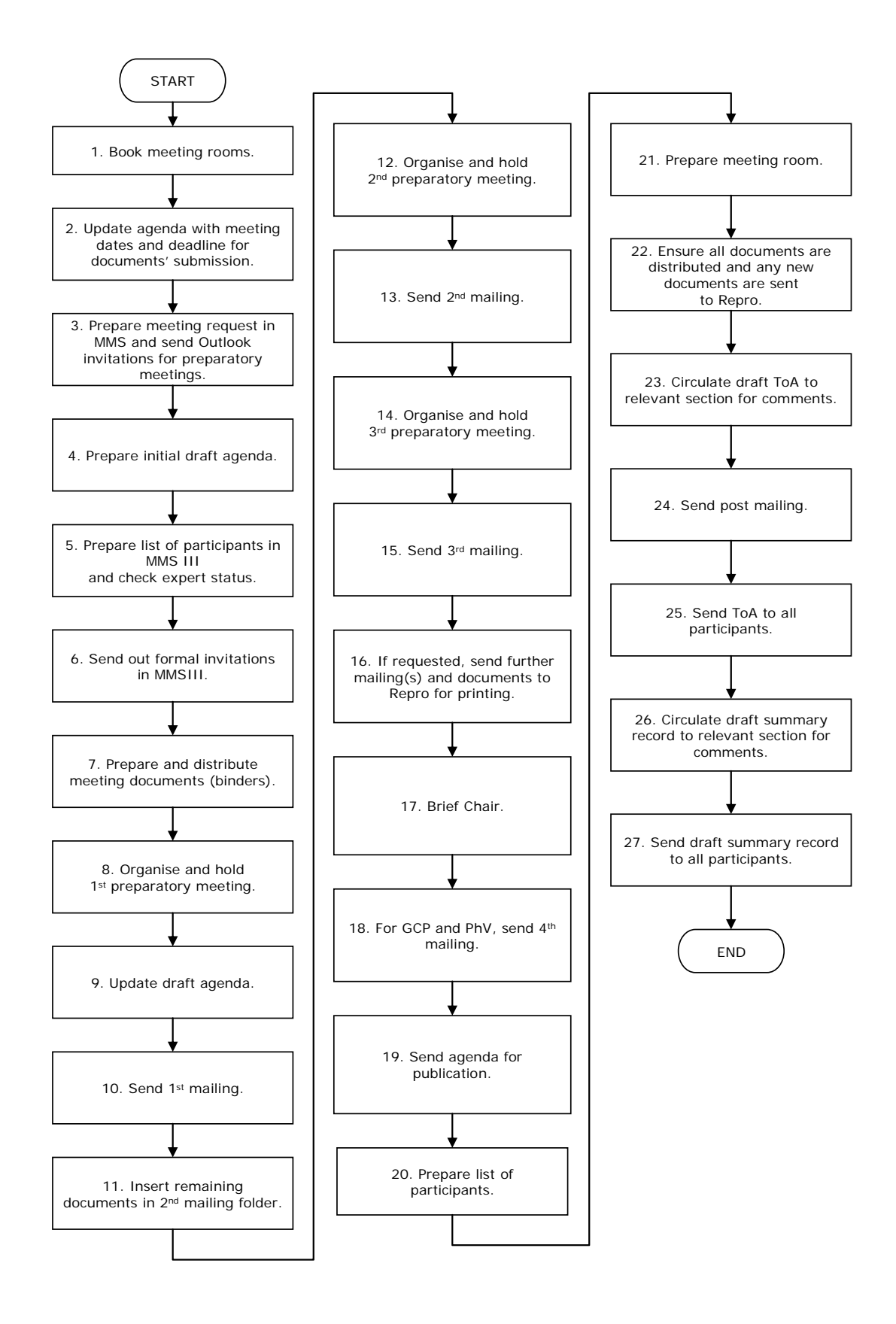

# **9. Procedure**

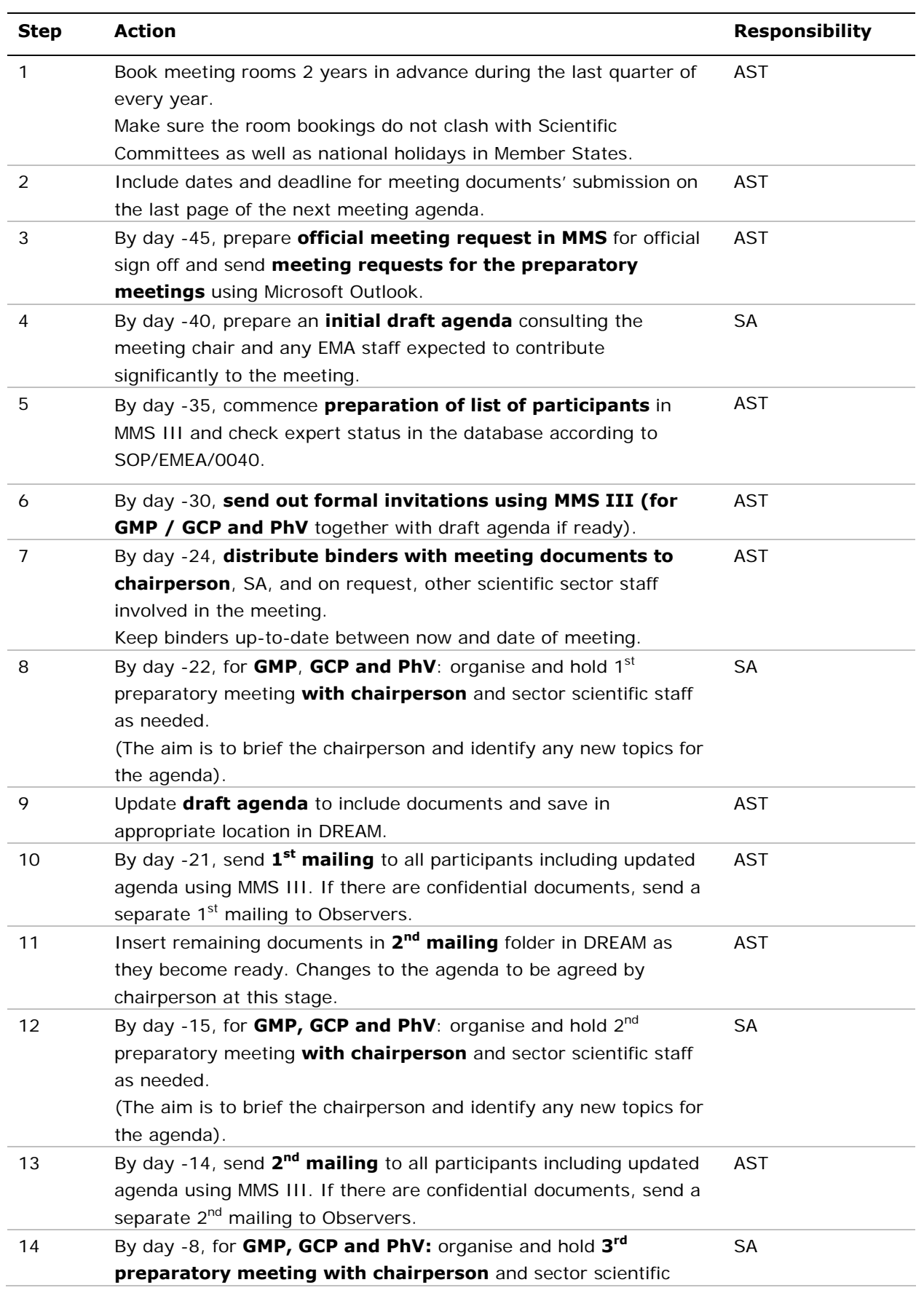

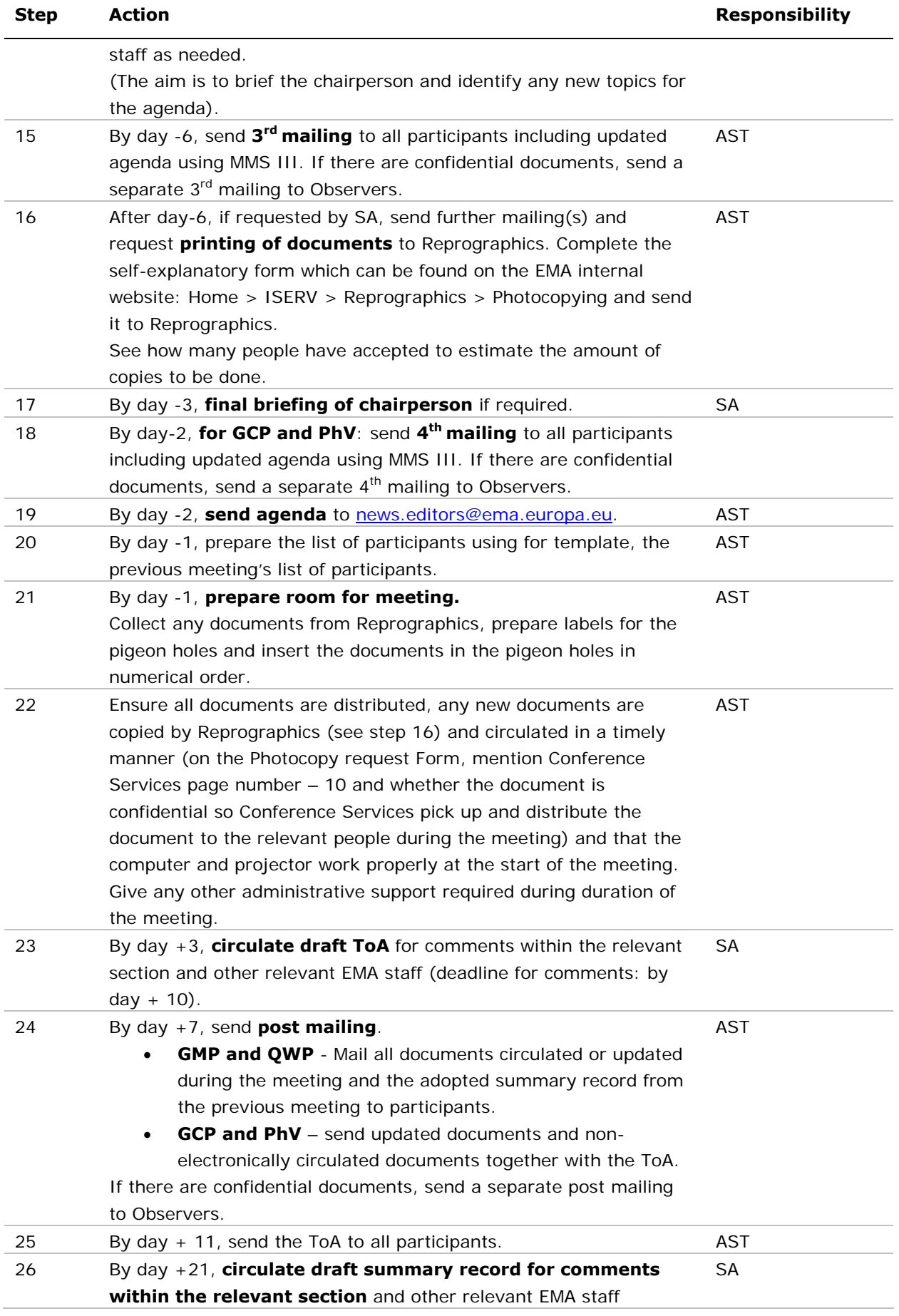

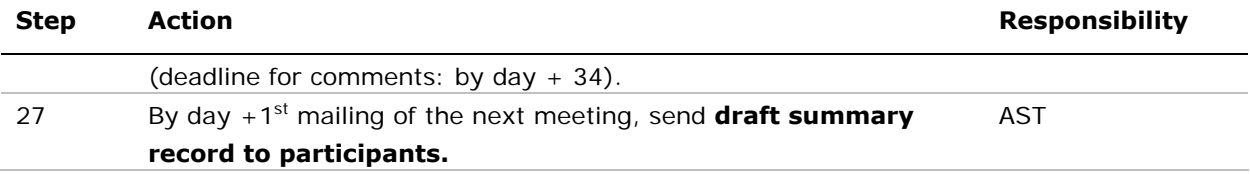

## **10. Records**

All records generated after the relevant working groups and working party meetings are saved in DREAM under the following paths:

- For GMDP IWG: [Cabinets/04. Inspections/4. GMP/GMP IWG/2. Meeting organisation/](http://docs.eudra.org/webtop/ema/library/myfiles/ema_myfiles.jsp##)YYYY.
- For GCP IWG: [Cabinets/04. Inspections/1. GCP/GCP IWG/2. Meeting organisation/](http://docs.eudra.org/webtop/ema/library/objectlist/ema_objectlist.jsp##)YYYY.
- For PhV IWG: [Cabinets/04. Inspections/2. PHV](http://docs.eudra.org/webtop/ema/library/objectlist/ema_objectlist.jsp##)/[PHV IWG/2. Meeting organisation/](http://docs.eudra.org/webtop/ema/library/objectlist/ema_objectlist.jsp##)YYYY.
- For OWP: [Cabinets/](http://docs.eudra.org/webtop/ema/library/objectlist/ema_objectlist.jsp##)2b. Administration of Scientific meeting/WP and Drafting Groups/CxMP -QWP/2. Meeting organisation